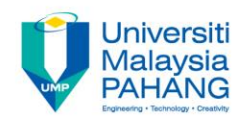

## BCS3283-Mobile Application Development

## Chapter 8 Embedded Database (SQLite)

**Author Dr. Mohammed Falah Mohammed**

**Faculty of Computer Systems & Software Engineering falah@ump.edu.my**

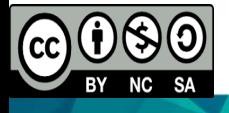

## Exercise: EditableListView App

- Update the EditableListView application to be able to edite and delete data from database, as shown in Figure 1.
- Write the complete Java code for the created application.

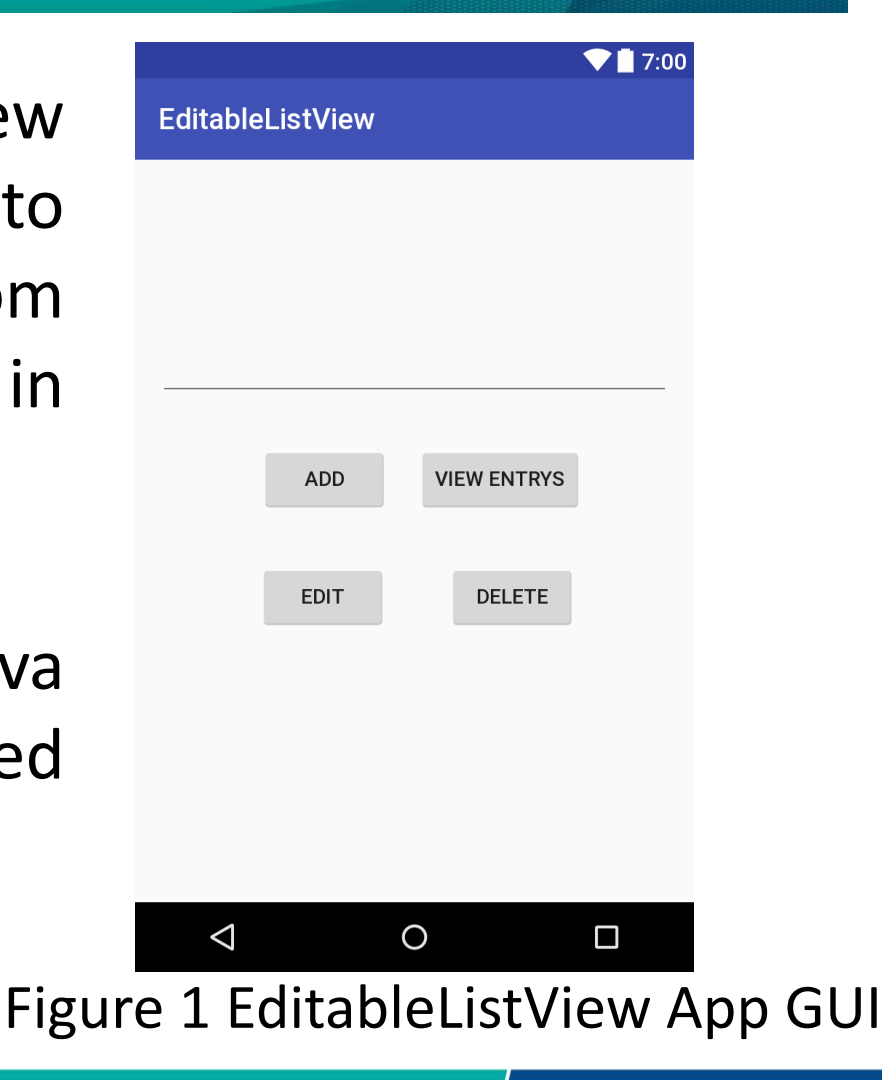

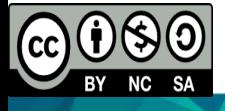